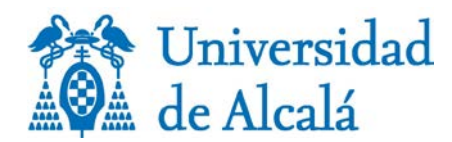

# **Política de contraseñas**

**Aprobada por acuerdo de la Comisión de Administración Electrónica y Seguridad de la UAH (CAES) en su sesión de 23 de noviembre de 2017**

Las contraseñas o passwords constituyen el mecanismo básico que se emplea para la autenticación de los usuarios para el acceso a servicios y aplicaciones. La fortaleza del mecanismo de autenticación basado en contraseña se fundamenta en dos principios básicos. En primer lugar, la contraseña debe ser secreta; sólo debe conocerla el propio usuario que además es el responsable de su custodia. En segundo lugar, no debe ser posible averiguar la contraseña; las contraseñas no deben ser predecibles ni deducibles a partir de información disponible de forma pública.

Si alguna de las dos condiciones anteriores no se cumple, se puede comprometer no sólo la seguridad del usuario sino de toda la Universidad de Alcalá. Tenga en cuenta que cualquiera que conozca su contraseña será reconocido ante los servicios y aplicaciones de la Universidad de Alcalá como usted mismo. Todos los usuarios son responsables de sus contraseñas de acceso a servicios y aplicaciones y de los accesos que se produzcan haciendo uso de esas contraseñas.

Su usuario y contraseña le permite el acceso a lossiguiente servicios y aplicaciones de la Universidad deAlcalá:

- Autenticaciónlocal para acceso a su puesto de trabajo(equipos conectados a dominio)
- MiPortal
- Correo Electrónico
- Red Privada Virtual (VPN)
- AulaVirtual
- Servicios de Intranet
- Accesoa la red inalámbrica eduroam

#### **1. Requisitos obligatorios de las Contraseñas**

Las contraseñas de todos los usuarios que tengan cuenta en la Universidad de Alcalá deben cumplir los siguientes requisitos:

- 1. Deberán tener una longitud igual o superior a 8 caracteres.
- 2. Estar compuesta por uno o más caracteres de al menos 3 de estos grupos:
	- Letras mayúsculas (de la A a la Z)
	- Letras minúsculas (de la a a la z)
	- Números (del 0 al 9)
	- Símbolos (caracteres no alfanuméricos): ` ~ ! @ # \$ % ^ & \* () + = { } | [ ] \ : "; ' < > ?, . /
- 3. La contraseña no deberá ser igual a ninguna de las 6 últimas contraseñas usadas
- 4. No contendrá el nombre de cuenta del usuario o partes de su nombre completo.
- 5. Nose deben utilizar palabras que se contengan en diccionarios en ningúnidioma.
- 6. La contraseña se deberá cambiar al menos una vez al año. Pasado el tiempo de caducidad de la contraseña, la cuenta será bloqueada.

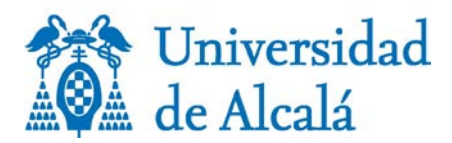

### **2. Recomendaciones sobre uso de Contraseñas**

Aparte de los requisitos básicos detallados en el apartado anterior, proporcionamos las siguientes recomendaciones a la hora de crear una contraseña:

- Evite utilizar secuencias básicas de teclado (por ejemplo: "qwerty", "asdf", "98765"…)
- No utilice la letra ñ si viaja mucho y no sabe cómo ponerla en teclados no españoles.
- No se debe utilizar información personal en la contraseña: nombre del usuario, apellidos, fecha de nacimiento, aniversarios, nombres de familiars, DNI o número de teléfono.
- Si por algún motivo el usuario dispone de varias cuentas de la Universidad de Alcalá, no debería emplear la misma contraseña en dichas cuentas.
- Los usuarios no deben emplear la misma contraseña que usan para la cuenta de la Universidad de Alcalá en otros servicios o aplicaciones (por ejemplo, cuentas de correo electrónico personales, redes sociales, aplicaciones móviles…).
- Existen muchas guías y tutoriales sobre cómo elegir contraseñas. No elija en ningún caso
- ninguna de las contraseñas que se muestran como ejemplo.

Aparte de la caducidad establecida de un año, es recomendable cambiar de forma periódica la contraseña. El cambio de contraseña podrá realizarse por vía telemática accediendo a un servidor web seguro. Si tiene algún problema en el proceso de cambio, puede comunicarse el Centro de Atención al Usuario (CAU) de los Servicios Informáticos de la Universidad.

Debe tener presente que en ningún momento se le solicitará la contraseña por correo electrónico o SMS de modo que debería ignorar cualquier petición recibida por esas vías de comunicación. Si recibe algún correo electrónico en el que se le solicita su contraseña, por favor póngalo en conocimiento del CAU.

Algunas recomendaciones orientadas al cambio de contraseñas son las siguientes:

- 1. Se recomiendaquesecambienalmenosunavezcada6meses.
- 2. No emplee reglas predecibles o secuenciales de cambio. Por ejemplo, evite crear una nueva contraseña mediante un incremento secuencial del valor en relación a la última contraseña, e.g., pasar de Aksjaksj-2014 a Aksjaksj-2015
- **3. Si un usuario entiende que su contraseña ha quedado comprometida o la ha cedido a terceros autorizadospor motivosde trabajo o mantenimiento, debe proceder a sustituirla por otraquenohubierasidocomprometida,demanerainmediata.**
- 4. Las contraseñas proporcionadas por la Universidad de Alcalá tras la petición de cambio de contraseña de un equipo y/o aplicaciones, son consideradas contraseñas "provisionales". Por ello, el usuario deberá proceder a sustituir la contraseña "provisional" por una contraseña personal que cumpla con los requisitos indicados en el apartado anterior. El usuario deberá realizar este cambio durante el primer inicio de sesión en su puesto de usuario.

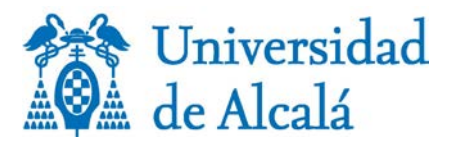

## **3. Protección de Contraseñas**

Con respecto a la custodia confidencial de las contraseñas, recomendamos las siguientes buenas prácticas:

- 1. Las contraseñas no deben compartirse con nadie. Las contraseñas deben tratarse como información confidencial de la Universidad de Alcalá.
- 2. Lacontraseñaesunainformaciónsensibleorientadaaidentificarledeformaunívocaque no debe compartirse con compañeros de trabajo o colaboradores.
- 3. Las contraseñas no deben incluirse en ningún tipo de comunicación electrónica.
- 4. En ningún caso se le solicitará que incluya la contraseña en ningún cuestionario o formularioquerecibaporcorreoelectrónico.
- 5. No es recomendable incluir sugerencias (*hints*) para recordar contraseñas. No habilite tampoco la funcionalidad de 'pregunta secreta' y si es obligatorio, no incorpore información verídica relacionada con usted.
- 6. No escriba jamás su contraseña en ordenadores públicos, compartidos o aquellos en que se desconozca su nivel de seguridad o se estime que pueden estar monitorizados de forma remota, porejemplosiseconectadesdeuncibercaféounterminaldeaccesoaInternetde un aeropuerto.
- 7. No escriba su contraseña y la almacene cerca de su lugar de trabajo habitual. Tampoco guarde sus contraseñas en un fichero en su ordenador, teléfono móvil o *tablet*salvo que dicho fichero se almacene cifrado.
- 8. No escriba su contraseña si el acceso a la web delservicio no se realiza mediante protocolo web seguro('https')
- 9. No emplee la opción 'Recordar contraseña' que ofrecen los navegadores, especialmente cuando se trate de ordenadores compartidos.
- 10. Ante cualquier sospecha de que su contraseña ha podido ser comprometida, avise al CAU y cámbiela.
- 11. No emplee la cuenta de correo de la Universidad de Alcalá para registrarse en ningún servicio (redessociales,serviciosdealmacenamientoonlinecomoDropbox,Linkedin…), exceptoenelcaso enqueelservicioestédirectamenterelacionadoconlaUniversidad.En caso de hacer eso, no elija para dicho servicio lamisma contraseña. Cuando existe una filtración de contraseñas para algún servicio, los atacantes suelen emplear las cuentas afectadas con las correspondientes contraseñas para tratar de acceder a otros servicios. Si ustedse haregistrado en un servicio externo consucuenta decorreodelaUniversidadyla misma contraseña que en la Universidad, un incidente de seguridad en ese servicio externo puede poner en riesgo su cuenta de la Universidad.
- 12. Si tiene el correo corporativo de la Universidad de Alcalá reenviado a alguna otra cuenta externa, debe tener presente que el acceso a esa cuenta externa permitirá el acceso a todos los correos de su cuenta corporativa. Debe ser consciente que este tipo de prácticas aumentanelriesgodeque suscorreosseveanexpuestos.

La mayor parte de las recomendaciones que aparecen en este documento son extensibles a cualquier otra contraseña de otras cuentas externas a la UAH que usted pueda tener. Adicionalmente a las anteriores, y paraserviciosexternos,esrecomendableatenderalassiguientesbuenasprácticas:

1. Si alregistrarse en un servicio se le proporciona una contraseña, cámbiela inmediatamente.

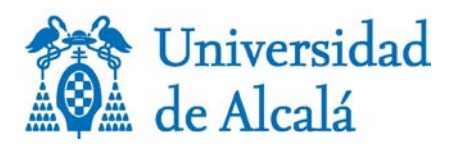

- 2. En muchas ocasiones, losservicios de Internet ofrecen distintas opciones de seguridad que deben ser configuradas por los usuarios. Es recomendable activar estas opciones y configurarlas. Entre estas opciones, es positivo establecer la necesidad de introducir información adicional en caso de sucesos atípicos (por ejemplo, desde dispositivos no utilizados anteriormente) o activar la autenticación de doble factor o de dos pasos en determinados servicios. Con este sistema, el usuario, tras introducir correctamente su contraseña, debe introducir un código adicional que se suele recibir en el teléfono móvil, porejemplomedianteunmensajecorto.Enlaactualidad,la mayorpartedelosserviciosde Internet de las grandes compañías (Google, Linkedin, Dropbox, Apple…) ofrecen estas opciones.
- 3. Considere la utilización de un programa de gestión de contraseñas como LastPass, PaswordSafe o KeePass.

#### **Referenc ias:**

Para la elaboración de este documento, se ha tomado como base las siguientes recomendaciones:

Guide to Enterprise Password Management. Recommendations of the National Institute of Standards and Technology (NIST). Special Publication 800-118. National Institute of Standards and Technology. 2009

Guía CCN-STIC 821. Normas de Seguridad en el Esquema Nacional de Seguridad. Apéndice V: Normas de Creación y Uso de Contraseñas. NP40. Centro Criptológico Nacional

Guía sobre riesgos y buenas prácticas en autenticación online. Instituto Nacional de Tecnologías de la Comunicación. 2012